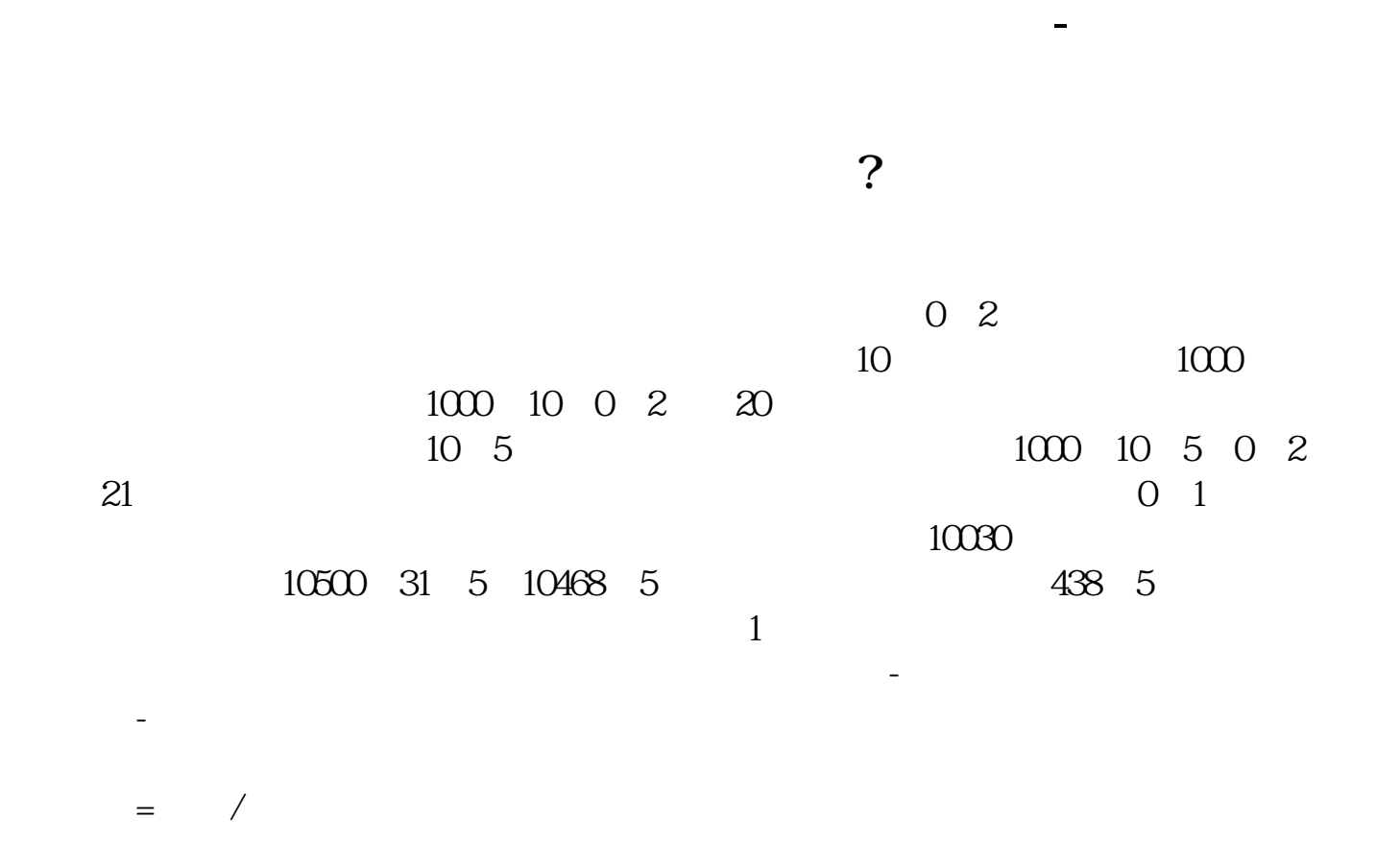

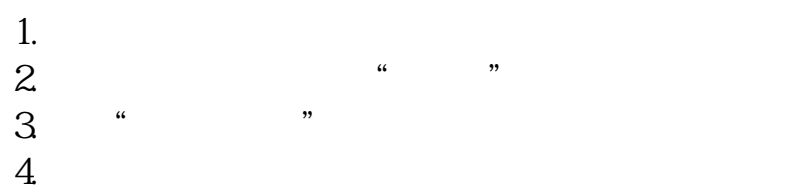

 $\overline{1/3}$ 

只是**的。** 

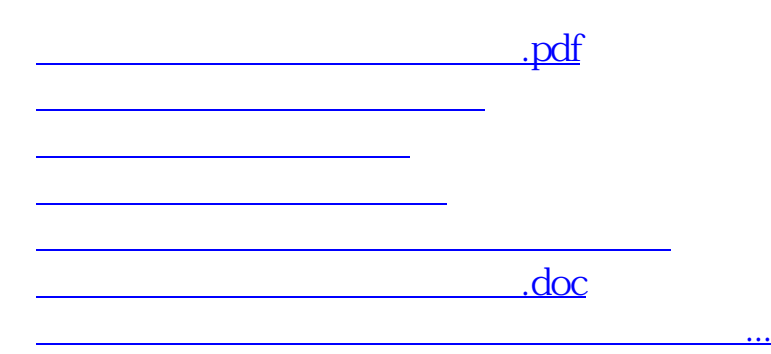

<https://www.gupiaozhishiba.com/store/68080752.html>